**Elite Training Solutions** IT Training, Consultancy, Certification

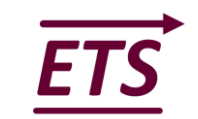

# think-cell Introduction Course

# **OBJECTIVES**

think-cell is an addin for PowerPoint & Excel. This course is designed to enable users to quickly create business slides with stunning charts in minutes. Additionally, labels, connectors, arrows are just a mouse click away, and are automatically placed precisely where they belong. The look of all drawings is optimized to fulfill the requirements of a clean and professional slide design.

#### **Duration**: 1 Day

#### 1. **INTRODUCTION**

- Toolbar and Elements menu
- Rotating and flipping elements
- Resizing elements
- Selecting elements and features
- Formatting and style

## 2. **INTRODUCTION TO CHARTING**

- Inserting a new chart
- Adding and removing labels
- Entering chart data
- Styling the chart

## 3. **DATA ENTRY**

- Internal datasheet
- Absolute and relative values
- Transposing the datasheet
- Reverse order in datasheet
- Extract numerical data from images

#### 4. **TEXT LABELS**

- Types of labels
- Automatic label placement
- Manual label placement
- Text fields
- Text label property controls
- Pasting text into multiple labels

# 5. **COLUMN CHART, LINE CHART & AREA CHART**

- Column chart and stacked column chart
- Clustered chart/100% chart/Line chart/
- Error bars
- Area chart/Combination chart
- Chart decorations/Scales and axes
- Arrows and values/Legend

#### 6. **WATERFALL CHART**

www.elitetrainingsolutions.co.uk info@elitetrainingsolutions.co.uk **t:** 01778 440493 **m:** 07725 054938

- Creating a waterfall chart
- "Percent of datasheet 100%=" as label content
- 7. **MEKKO CHART** 
	- Mekko chart with %-axis
	- Mekko chart with units
	- Ridge Other Series

## 8. **PIE CHART**

## 9. **SCATTER CHART AND BUBBLE CHART**

- Labels
- Scatter chart
- Bubble chart
- Trendline and partition

# 10. **EXCEL DATA LINKS**

- Creating a chart from Excel
- Transposing linked data
- Updating a linked chart
- Data Links
- Maintaining data links

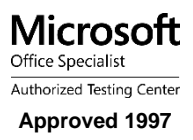